# What's New in ProSEM v3.1.0

# ProSEM Advancing the Standard

ProSEM makes automated feature size (CD) measurements from your saved SEM images, with a user interface designed for simplicity and productivity.

### ProSEM version 3.1 brings productivity and stability enhancements.

**ProSEM v3.1.0 is available to ProSEM Users having a version 3 license** (either a recent ProSEM purchase or purchase of a version 3 upgrade)

# **Multi-Select in Images Panel**

Multiple items can be selected in the Images panel and an operation applied to all selected items in one step. For example, select some images to run a recipe, select some groups to delete, or select some measurements to set a Validation Status.

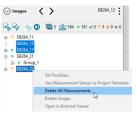

# **Better Interactive Python Shell**

The Interactive Python Shell opens a single window, automatically loading the project, greatly simplifying Python access to project data.

|                                                                         |                                                                                                    |                                 |       | × |
|-------------------------------------------------------------------------|----------------------------------------------------------------------------------------------------|---------------------------------|-------|---|
|                                                                         | Access ProSEM and                                                                                                  | the loaded project as "prosem". |       |   |
| Pythen Shell                                                            |                                                                                                    |                                 |       |   |
| Type Thelp", "copyright<br>>>> Qt United Wire<br>>>> >>> >>> >>> >>> in | C. Tendits or Tionise for<br>down version 10.0 detected<br>sageCount - Ten(procent)<br>dams () images: Termat() in |                                 | wied2 |   |
|                                                                         |                                                                                                    |                                 |       |   |
| Pythen input                                                            |                                                                                                    |                                 |       |   |
|                                                                         |                                                                                                    |                                 |       |   |

## Flexible Manual Measurements

Edges in Line/Space features using Manual Edge detection can have their angles adjusted independently or in parallel.

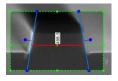

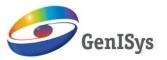

www.genisys-gmbh.com

Europe: **GenISys** GmbH Eschenstraße 66 82024 Taufkirchen – Germany Phone +49 (0)89 3309197-60 Fax +49 (0)89 3309197-61 E-mail info@genisys-gmbh.com

#### For Layout Integration option: Integrated Layout Viewer

Layout viewing and metrology location marking are now directly in ProSEM. The layout registers to the SEM image, with the layout and measurements shown as overlays on the image

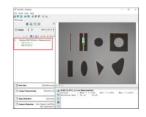

#### For Contours & Cross-Sections option: Easier Segment Definition

Segment Definition redesigned and streamlined to simplify creating edge samples and measurement segments.

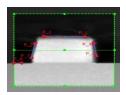

#### **Issues resolved include:**

- Display of configurable panels
- Triangle angles reported in data tables
- Image Export when Fences or Correlation in use
- Sigmoid Fitting
- Circle and Ellipse Fitting
- Multi-Edge Batch Stability

North America: **GenISys** Inc Phone +1 (408) 353-3951 E-mail usa@genisys-gmbh.com Asia Pacific: **GenISys** KK Phone +81 (3) 6423-0611 E-mail apsales@genisys-gmbh.com